### Reading free Sketchup guide user (Read Only)

sketchup is software designed to accommodate your personal design process too often it is your process that must accommodate software start with massing and loose proportions and then add detail as you go or if you need to draw more accurately sketchup can accept exact dimensions or exchange precision data with industry standard cad systems at any time unlike cad you can approach design problems at the level of abstraction that is appropriate to your design goals even as they change throughout a project page 8 sketchup is software designed to accommodate your personal design process too often it is your process that must accommodate software start with massing and loose proportions and then add detail as you go or if you need to draw more accurately sketchup can accept exact dimensions or exchange precision data with industry standard cad systems at any time unlike cad you can approach design problems at the level of abstraction that is appropriate to your design goals even as they change throughout a project page 7 the sketchup to layout book is the essential guide for woodworkers carpenters architects contractors builders and designers who already know the basics on how to use sketchup but are looking to create stunning presentations to visualize their ideas with their clients using layout learn the workflow for creating models specifically for layout before you even begin modeling that first rectangle you ll need to fully understand which type of model you should be building for layout don t make the mistake of creating twice the amount of work for yourself because you didn t properly organize your model ahead of time i ll teach you how to save time and frustration by organizing your model so you are in control of how your model viewports look the entire first half of the book is dedicated to preparing your model for layout from organizational workflow to scenes and styles i share with you my 5 point method i use to visualize and prepare every scene i create for layout not only will you understand exactly what those five points are you ll learn multiple ways to control them using these methods you will gain complete control over the look of your viewports in layout you will

master every aspect of a sketchup scene and style to enable you to create impressive presentations and drawings in the least amount of time possible is this too advanced for me this book is designed for construction professionals who don't have any prior experience in layout at all but it s also structured in a way that lets you look up specific tasks or methods without having to read the book cover to cover ill save you all the time and frustration that i went through when i first learned layout by quickly orienting you with the workspace then jumping right in to creating your own titleblock inserting sketchup models and adding dimensions you should have some basic knowledge on how to use sketchup but if you re just starting out you ll have complete access to my entire library of tutorials and videos for free on my website to bring you up to speed quickly every important aspect of layout is explained in the book with step by step instructions for you to follow along learn exactly what you need to know and skip over all the little details you don't need to worry about the book has been updated for 2014 so you ll even learn about the new auto text tag feature saving you a ton of time on those redundant text edits you ll see real examples the sample projects in the book are real projects not hypothetical meaningless shapes and boxes so you can see exactly how to apply the concepts you learn in context with the real world plus the sketchup and layout files are included with each book download so you ll be able to follow along and discover for yourself how to organize a similar project of your own the sample projects include a woodworking table project akitchen project and a three story house project at the same time each step by step instruction can be read and followed independently from the project so if you need to go back and reference a certain part of the book to learn how to do something specific you ll be able to do that too advanced techniques i ve consulted with many of the best sketchup gurus in the world i ve hung out with nick sonder at the sketchup basecamp conference i ve interviewed aidan chopra sketchup evangelist and author of google sketchup for dummies eric schimelpfenig from sketchthis net and alexander schreyer author of architectural design with sketchup i ve also consulted with mike brightman author of the sketchup workflow for architecture daniel tal author of rendering in sketchup and many other

great sketchup experts the sketchup to layout book is the essential quide for woodworkers carpenters architects contractors builders and designers who already know the basics on how to use sketchup but are looking to create stunning presentations to visualize their ideas with their clients using layout learn the workflow for creating sketchup models specifically for layout before you even begin modeling that first rectangle you ll need to fully understand which type of model you should be building for layout don t make the mistake of creating twice the amount of work for yourself because you didn t properly organize your model ahead of time ill teach you how to save time and frustration by organizing your model so you are in control of how your model viewports look the entire first half of the book is dedicated to preparing your model for layout from organizational workflow to scenes and styles then i share with you my 5 step method to visualize and prepare every scene i create for layout these 5 steps will give you full control over the look of your model in layout visible objects control what s visible in your scene by hiding or unhiding layers foreground depth set the viewing plane depth at which you begin to see objects in your scene by default the foreground depth starts at the location of your camera but you can manually set a foreground depth using section cuts and clipping planes background depth set how deep into the model you want to see by using object masks or fog camera perspective position your camera to the view you want to see and configure your field of view and perspective settings style determine how your model will look this includes render settings for the faces and edges in your model but also includes specialty settings like watermarks guides and section planes not only will you understand exactly what those five points are you ll learn multiple ways to control them using these methods you will gain complete control over the look of your viewports in layout you will master every aspect of a sketchup scene and style to enable you to create impressive presentations and drawings in the least amount of time possible who is this book for this book is designed for construction professionals who don't have any prior experience in layout at all but it s also structured in a way that lets you look up specific tasks or methods without having to read the book cover to cover i ll save you all the time and frustration that i went

through when i first learned layout by quickly orienting you with the workspace then jumping right in to creating your own titleblock inserting sketchup models and adding dimensions you should have some basic knowledge on how to use sketchup but if you re just starting out you ll have complete access to my entire library of tutorials and videos for free on my website to bring you up to speed quickly every important aspect of layout is explained in the book with step by step instructions for you to follow along learn exactly what you need to know and skip over all the little details you don't need to worry about the book has been updated for 2014 so you ll even learn about the new auto text tag feature saving you a ton of time on those redundant text edits a clear super quick easy to understand quide for new google sketchup users fast access to instructions for every common task plus reliable concise answers to the most widely asked questions organized into lessons that distill the most crucial information on each google sketchup topic tips and cautions point out shortcuts solutions and help you avoid common pitfalls google sketchup is a suprisingly powerful 3d modeling program that allows you to design anything from a new house to new landscaping design while sketchup pro is powerful enough to be used by architects civil engineers game developers and other hardcore professionals its free less powerful cousin google sketchup is perfect for beginners and casual users who want to design smaller scale products gardens room layouts building projects and more sams teach yourself google sketchup 8 in 10 minutes offers straightforward practical answers for fast results by working through the 10 minute lessons you learn everything you need to know to guickly and easily get up to speed with google sketchup 8 step by step instructions walk upi through the most common questions issues and tasks did you know tips offer insider advice and shortcuts watch out alerts help them avoid problems sams teach yourself google sketchup 8 in 10 minutes will provide beginner and experienced users with fast at a glance tips pointing out helpful shortcuts and solutions cautions to help avoid common google sketchup 8 pitfalls and is written in a clear easy to understand format create beautiful 3d models and presentations with sketchup pro and layout sketchup to layout 2nd edition is a complete beginner s guide for learning sketchup and layout effortlessly turn your

ideas into 3d models using sketchup then document them in sketchup s companion drawing program layout even if you ve never designed in 3d before this book will quide you step by step in addition to developing a complete understanding of sketchup and layout basics you ll learn advanced topics that will build upon your new skills learn the five steps to creating scenes in sketchup that will give you full control over the look of your sketchup models in layout master the most important modeling concepts such as model organization object visibility tag theory and level of detail to become more efficient and enable faster editing of your projects discover several advanced techniques to develop custom workflows that work best for you and your preferences the only book you ll need to master sketchup layout google sketchup for site design illustrates a holistic approach to sketchup how it works and more importantly what to do with it filled with tutorials from front to back the book focuses on the start and completion of projects that include rich detail and expression each part and chapter of the book builds on the previous chapters and tutorial you will learn how to approach modeling site plans buildings and site elements from modeling each of these exterior environment elements to piecing them together to generate a singular and expressive model the book culminates with tutorials demonstrating effective and simple ways to include grades and terrain using the sandbox tools and how best to integrate the entire approach with autocad and sketchup also included are links to supplemental on line resources such as youtube tutorials and free tutorial and example models from 3d warehouse the book is useful for all sketchup proficiency  $\mathsf{Indian}$ part1 \_\_\_\_\_ part2 \_\_\_\_ part3 \_\_ \_\_\_ part3 \_\_ \_\_\_ part4 \_\_ \_\_\_ part5 \_\_\_\_ part5 \_\_\_\_ part6 \_\_\_ \_\_\_ part7 \pinnnnnnnn part8 \pinnnnn a modern comprehensive and practical quide to help you master sketchup whether you are looking to learn the basics or hone your skills and get winning tips

the complete guide to sketchup pro will give you the tools you need this guide encompasses the entire software demonstrates the complete set of commands and is accompanied by examples exercises and screenshots it is adapted to all versions of sketchup and is suitable for professionals of the extended design community in this step by step guide you will learn how to incorporate advanced commands how to create an impressive presentation how to export data while emphasizing the correct and most efficient ways of working in sketchup yael kedem interior designer founder and owner of sketchup center in israel has a rich experience of mentoring thousands of people in her book she shares her knowledge to help you make your wild design ideas a simple reality trimble sketchup formerly google sketchup is an all purpose 3d modeling tool the program is primarily developed around architectural design but it can be used to model just about anything it is an easy way to quickly communicate your design ideas to clients or prospective employers not only can you create great still images sketchup also is able to produce walkthrough videos the tutorials will introduce you to using sketchup to create 3d models for interior design several pieces of furniture are modeled the process is broken down into the fundamental concepts of 2d line work 3d extraction applying materials and printing for a little inspiration this book has several real world sketchup project images throughout also a real world project is provided to explore and it is employed in the book to develop a walkthrough animation rather than covering any one feature or workflow in excruciating detail this book aims to highlight many topics typically encountered in practice many of the tutorials build upon each other so you have a better understanding of how everything works and you finish with a greater sense of confidence in addition to pure sketchup tutorials which comprises most of the text you will also enjoy these extended topics introduction to layout an application which comes with sketchup pro manufacturer specific paint colors and wallcoverings manufacturer specific furniture manufacture specific flooring photorealistic rendering using v ray for sketchup working with autocad dwg files working with revit including how to bring sketchup models into revit this book has been written with the assumption that you have no prior experience using trimble sketchup with this book you will be

able to describe and apply many of the fundamental principles needed to develop compelling sketchup models although the book is primarily written with a classroom setting in mind most individuals will be able to work through it on their own and benefit from the tips and tricks presented considerably easier to use than other 3d software google sketchup has found a niche in architecture landscape design real estate development furniture building and other design professions this book provides an accessible approach that assumes no previous 3d modeling experience and explains the basic concepts involved in 3d modeling introduction to sketchup shows readers how to build a 3d model print it share it export it to another professional design package export it to google earth and create a 3d animated tour it also helps readers harness the power of google sketchup so that they can populate google earth with 3d buildings monuments and other sculptures this edition is updated with the latest version of google sketchup software easy to read and practical this text not only helps you learn how to use google sketchup at your own pace it helps you master the core competencies and skills you need to succeed developed with architects interior designers landscapers and other design gurus in mind google sketchup is the fast easy way to build 3d models of anything you wants buildings furniture landscapes or your own unique creations this book is designed for the interior designer wanting to use hand sketching techniques google sketchup and adobe photoshop together to create beautiful designs and presentations this book will teach you how to come up with fresh new design ideas and how to save time by using these powerful tools and techniques this book presumes no previous experience with any of these tools and is divided into three sections in the first section you will learn to use sketchup and photoshop starting with navigating the interface and than learning their features in the next section you will learn hand sketching techniques and how to combine these with digital tools in the last section of the book you will complete an interior design project leveraging the tools and techniques you learned in previous chapters while learning a few new techniques along the way the first two chapters cover computer basics including managing files and knowing your way around the operating system the next three chapters introduce the reader to sketchup an easy to use 3d

modeling program geared specifically towards architecture chapters six and seven present the basic tools found in photoshop which is the industry standard raster image editing software once you have worked through all the technology related introduction chapters you will explore four chapters on various aspects of hand sketching these chapters mainly focus on interior drawing concepts the final four chapters work through the concept design process for an interior fit out project the intent is that the reader would recreate these drawings as they appear in the book the goal is to focus on understanding the process and developing the nnn amail nnnnnnnnnnnnnnn google chrome googlennnnnn nnnnnn nn nn nn nn nn nnnnnn □□□□□ sketchup is an all purpose 3d modeling tool the program is primarily developed around architectural design but it can be used to model just about anything it is an easy way to quickly communicate your design ideas to clients or prospective employers not only can you create great still images sketchup also is able to produce walk through videos this book has been written with the assumption that you have no prior experience using trimble sketchup with this book you will be able to describe and apply many of the fundamental principles needed to develop compelling sketchup models the book uses a series of tutorial style exercises in order to introduce you to sketchup several pieces of furniture are modeled throughout the book the process is broken down into the fundamental concepts of 2d line work 3d extraction applying materials and printing although the book is primarily written with a classroom setting in mind most individuals will be able to work through it on their own and benefit from the tips and tricks presented for a little inspiration this book has several real world sketchup project images throughout sketchup is an all purpose 3d modeling tool the program is primarily developed around architectural design but it can be used to model just about anything it is an easy way to quickly communicate your design ideas to clients or prospective employers not only can you create great still images sketchup also is able to produce walk thru videos this book has been written with the assumption that you have no prior experience using google sketchup with this book you will be able to describe and apply many of the fundamental principles

needed to develop compelling sketchup models the book uses a series of tutorial style exercises in order to introduce you to sketchup several pieces of furniture are molded throughout the book the process is broken down into the fundamental concepts of 2d line work 3d extraction applying materials and printing although the book is primarily written with a classroom setting in mind most individuals will be able to work through it on their own and benefit from the tips and tricks presented level up your 3d design skills with sketchup pro by employing real world examples and design guidelines in this illustrated guide purchase of the print or kindle book includes a free pdf ebook key features put your architectural design knowledge to work by exploring practical examples gain a deeper understanding of sketchup s qui modeling tools and editing features execute full design creations with detailed steps without getting overwhelmed by sketchup s advanced functionalities book descriptionowing to its ability to create models quickly and with high level of dimensional accuracy sketchup pro has become a popular choice for many industries including architecture interior design landscape architecture and video game design if you are seeking to adopt trimble s exceptional design software getting started with sketchup pro serves as an ideal primer to prepare and equip you for its use this book will help you lay the foundation of a project from scratch set up appropriate units and follow a quided path to structure your 3d models you ll explore the workflows used for creating designs from sketches making cad drawings dwg and even updating your existing 3d models finally you ll work with extensions and 3d warehouse to find new workflows and models to add to your skill set by the end of this sketchup book you ll be able to confidently create and share models of your design through cad drawings and 3d views and even take them online through the 3d warehousewhat you will learn build massing 3d models and preliminary designs identify optimal methods to boost productivity and efficiency with sketchup pro explore sketchup tools and understand their diverse functionality get a complete walkthrough of editing tools materials and components in sketchup create and edit components and explore component options get acquainted with sketchup extensions 3d warehouse and additional tools and resources who this book is for this book is for architects landscape

architects interior designers woodworkers and 3d modelers with beginner level knowledge of the architectural design of living spaces basic computer skills are all you need to get started today many scientists in different disciplines realize the power of graphics but are also bewildered by the numerous graphics tools more often than not they choose the improper software tools and end up with unsatisfactory results this book introduces and categorizes the most commonly used graphics tools and their applications the purpose is not to provide an exhausting list of tools and their explicit functions but rather to provide scientific researchers with different means and application areas in computer graphics so as to help them efficiently use visualization modeling simulation and virtual reality to complement their research needs this guide includes coverage of the most widely used commercial software 2021\_8\_ \_\_\_\_\_ sketchup pro2019 2018 2017\_\_ \_\_\_\_\_sketchup n nnnnnnnnnnnnn pcnnnnnnnn nnnwindows10nnnnnnn200nnnn nn nnnnnnnnnn □□□□ the autodesk autocad certified user study quide is designed for the autocad user who is

already familiar with autocad it provides a series of hands on exercises and tutorials in the use of autocad to help you prepare for the autodesk autocad certified user exam the text covers all the exam objectives for the autocad certified user exam each topic is covered in detail and then is followed up with tutorials and guizzes to reinforce the material covered the emphasis of the tutorials is to focus on the use of the ribbon and contextual menus rather than keyboard entry in the command line the tutorials will strengthen your ability to use the software without reliance upon tool tips passing the autocad certified user exam establishes that you have a basic aptitude in autocad this credential can be added to job applications and your resume to help you stand out from the crowd once you pass the certified user exam you can continue your journey and begin working toward the next level of certification practice exam software included with your purchase of this book is practice exam software the practice exam software is meant to simulate the actual autodesk autocad certified user exam it can be downloaded and run from any computer and it will get you familiar with the official exam and check your skills prior to taking the official exam the practice exam software requires you to use autodesk autocad to perform actions in order to formulate the answer to questions just 9nnnn nnnn nnnnn nnnnnnnnn 2015n11nnnnn12 9nnn1ipadn nn nnnnnn nnn nnnnnnnnnnnn nnn ONDO TO THE REPORT OF THE PROPERTY OF THE PROPERTY OF THE PROP aa aa pcaannan aanaannannan aan aniphone se 9 7aanaipada aa aana aanaannannannannannan 7inch nnnn nnnnnn nnnnnn nn apple watch 00000000 000 000 00000 tvos 9 2 000000 000 200000 \_\_ iphone\_ipad\_ \_\_\_\_ ios 9 3 ipad \_\_\_\_ \_ \_ \_ \_ \_ \_ \_ \_ icloud\_\_\_\_ \_ \_ \_ \_ \_ \_ \_ \_ mac\_ios\_ \_ \_

#### la sorveglianza sanitaria dei lavoratori con cd rom

| որորորորոր որորորորը որորորը icloud ո ո որ որոր որոր որորորորորոր որորորոր                     |
|------------------------------------------------------------------------------------------------|
|                                                                                                |
|                                                                                                |
| 000                                                                                            |
| aa a aaaaaaa aaaaaaaaaaa aa alaa aaaaaaa                                                       |
| icloud                                                                                         |
| iosiphoneicloudicloud                                                                          |
| lte advanced mac_ios                                                                           |
|                                                                                                |
| mac mac mac 3d                                                                                 |
| 0000000003000 000000000000000 00000000 mac000000 000000000 0000000000                          |
| 000000000 00000000 0000000000 00000000                                                         |
|                                                                                                |
| 00000000000000000000000000000000000000                                                         |
| chapter 3 mac                                                                                  |
| chapter 4 mac mac mac mac mac mac agriculture                                                  |
| increasingly faces the challenge of balancing its multiple functions in a sustainable way      |
| integrated assessment and modelling iam can provide insight into the potential impacts of      |
| policy changes however concepts to address the wide range of issues and functions typical for  |
| agriculture are still scarce environmental and agricultural modelling reviews and presents our |
| current understanding of integrated and working tools to assess and compute ex ante            |
| alternative agricultural and environmental policy options allowing 1 analysis at the full      |
| range of scales farm to european union and global whilst focusing on the most important issues |
| emerging at each scale 2 analysis of the environmental economic and social contributions of    |
| agricultural systems towards sustainable rural development and rural viability 3 analysis of a |
| broad range of issues and agents of change such as climate change environmental policies rural |
|                                                                                                |
| development options effects of an enlarging eu international competition and effects on        |
|                                                                                                |
| developing countries computer aided design cad is the dominant design and drawing tool used in |

architecture and all students need to acquire basic skills in using it this book explains the key cad skills required to create plans 3d models and perspectives detailed text and hundreds of screengrabs and visuals are used to demonstrate the various techniques and processes 2d skills are shown using autocad sketchup and vectorworks while 3d modelling and presentation techniques also include 3ds max mava form z and photoshop the reader will learn how to simplify the software interface and tools in order to focus on the most common and useful tasks this is an invaluable guide for all students of architecture a newly updated and comprehensive guide to all aspects of visual design from doing a guick sketch to producing a fully rendered model the ability to create visual representations of designs is a critical skill for every designer interior design visual presentation fifth edition offers thorough coverage of interior design communication used throughout the design process complete with a broad range of real world examples this fully updated handbook presents a full range of styles and techniques used for interior design visual communication from hand drawing to 3d computer modeling its accessible how to approach guides you through a variety of methods for executing creative and successful design graphics models and presentations recognizing the ongoing proliferation of digital tools for visual representation this edition provides the latest information on software used in presentation such as photoshop and sketchup and covers the integration of revit and autocad generated content into design presentations covers all aspects of visual design and presentation for interior designers includes color illustrations that feature a wide range of project types including residential healthcare and public projects designed to highlight step by step instructions provides a discussion of incorporation of 3d digital models into presentations including use in virtual reality and expanded information on scale models including a discussion of 3d printing includes a companion website for instructors featuring powerpoint lecture slides and an instructor s manual from traditional to cutting edge techniques interior design visual presentation fifth edition gives students and professionals alike the tools to give life to their design vision the 18th issue of the transactions on computational science journal edited by arjan kuijper is

devoted to the topic of cyberworlds the 14 papers in the volume constitute revised and extended versions of a selection of contributions presented at cw 2012 the international conference on cyberworlds held in darmstadt germany in september 2012 the selected papers span the areas of human path prediction desture based interaction rendering valence levels recognition virtual collaborative spaces virtual environment emotional attention virtual palpation sketch book design animation and avatar face recognition whether you are looking to create a lush outdoor paradise complete with waterfalls and fish filled ponds or you simply want a conservative balcony fountain this book can show you how to build your own backyard escape no matter your budget discover bim a better way to build better buildings building information modeling bim offers a novel approach to design construction and facility management in which a digital representation of the building product and process is used to facilitate the exchange and interoperability of information in digital format bim is beginning to change the way buildings look the way they function and the ways in which they are designed and built the bim handbook third edition provides an in depth understanding of bim technologies the business and organizational issues associated with its implementation and the profound advantages that effective use of bim can provide to all members of a project team updates to this edition include information on the ways in which professionals should use bim to gain maximum value new topics such as collaborative working national and major construction clients bim standards and guides a discussion on how various professional roles have expanded through the widespread use and the new avenues of bim practices and services a wealth of new case studies that clearly illustrate exactly how bim is applied in a wide variety of conditions painting a colorful and thorough picture of the state of the art in building information modeling the bim handbook third edition guides readers to successful implementations helping them to avoid needless frustration and costs and take full advantage of this paradigm shifting approach to construct better buildings that consume fewer materials and require less time labor and capital resources design academics and practitioners are facing a multiplicity of challenges in a dynamic complex world moving faster than the current

design paradigm which is largely tied to the values and imperatives of commercial enterprise current education and practice need to evolve to ensure that the discipline of design meets sustainability drivers and equips students teachers and professionals for the near future design activism reveals the power of design for positive social and environmental change design with a central activist role in the sustainability challenge design activists seek to fu most people want to reach their maximum potential and the use of tools are no different some say power is influence if this is true then virtual reality has superpowers because of its ability to make the unreal viscerally real engaging and immersive thanks to these powers vr can influence and affect education in ways that no technology tool has in the past this book will help people understand the power and true potential of virtual reality or vr the prime directive of this book is to provide educators with a way of thinking about how to use virtual reality in education in order to reveal its true superpowers and to arm educators with several hands on lessons to get them started on implementing vr as a tool to enhance learning outcomes ultimately the book aims to have educators clearly understand vr s role in transforming education thus reaching its maximum potential although most people have heard of laser cut and 3 d printed model railway parts and kits most modellers have little knowledge or experience of them this fascinating and well illustrated book describes in non technical language how these machines work and how railway modellers can use them to produce remarkable models for their layouts with reference to the different modelling scales the author discusses in detail the advantages and disadvantages of different types of machines and the materials they employ he also shows how beginners can install and use sketchup make a free cad computer aided design program from the internet with step by step instructions and accompanying photographs the author takes the modeller through the early stages of using this program before providing many examples of how to design model railway related items such as laser cut roofing tiles palisade fencing brickwork and the detailed elements of station awning in addition he demonstrates how to create 3 d printed furniture barrels packing crates guttering and down pipes rivet heads and a workman s hut the cad skills learnt whilst following the

clear instructions on how to draw these examples will enable modellers to design their own model railway parts which can either be produced on their own machines or be sent away to be created by one of the many bureau companies clear step by step instructions are given along with over 430 superb colour images the bim handbook is an extensively researched and meticulously written book showing evidence of years of work rather than something that has been quickly put together in the course of a few months it brings together most of the current information about bim its history as well as its potential future in one convenient place and can serve as a handy reference book on bim for anyone who is involved in the design construction and operation of buildings and needs to know about the technologies that support it the need for such a book is indisputable and it is terrific that chuck eastman and his team were able to step up to the plate and make it happen thanks to their efforts anyone in the aec industry looking for a deeper understanding of bim now knows exactly where to look for it aecbytes book review august 28 2008 aecbytes com review 2008 bimhandbook html discover bim a better way to build better buildings building information modeling bim offers a novel approach to design construction and facility management in which a digital representation of the building process is used to facilitate the exchange and interoperability of information in digital format bim is beginning to change the way buildings look the way they function and the ways in which they are designed and built the bim handbook second edition provides an in depth understanding of bim technologies the business and organizational issues associated with its implementation and the profound advantages that effective use of bim can provide to all members of a project team updates to this edition include completely updated material covering the current practice and technology in this fast moving field expanded coverage of lean construction and its use of bim with special focus on integrated project delivery throughout the book new insight on the ways bim facilitates sustainable building new information on interoperability schemas and collaboration tools six new case studies painting a colorful and thorough picture of the state of the art in building information modeling the bim handbook second edition guides readers to successful implementations helping them to avoid needless

frustration and costs and take full advantage of this paradigm shifting approach to construct better buildings that consume fewer materials and require less time labor and capital resources these proceedings collect selected papers from the 7th international conference on green intelligent transportation system and safety held in naniing on july 1 4 2016 the selected works which include state of the art studies are intended to promote the development of green mobility and intelligent transportation technology to achieve interconnectivity resource sharing flexibility and higher efficiency they offer valuable insights for researchers and engineers in the fields of transportation technology and traffic engineering automotive and mechanical engineering industrial and system engineering and electrical engineering the interdisciplinary uses of traditional cartographic resources and modern gis tools allow for the analysis and discovery of information across a wide spectrum of fields a research quide to cartographic resources navigates the numerous american and canadian cartographic resources available in print and online offering researchers academics and students with information on how to locate and access the large variety of resources new and old dozens of different cartographic materials are highlighted and summarized along with lists of map libraries and geospatial centers and related professional associations a research quide to cartographic resources consists of 18 chapters two appendices and a detailed index that includes place names and libraries structured in a manner consistent with most reference guides including cartographic categories such as atlases dictionaries gazetteers handbooks maps plans gis data and other related material almost all of the resources listed in this quide are categorized by geography down to the county level making efficient work of the type of material required to meet the information needs of those interested in researching place specific cartographic related resources additionally this guide will help those interested in not only developing a comprehensive collection in these subject areas but get an understanding of what materials are being collected and housed in specific map libraries geospatial centers and their related websites of particular value are the sections that offer directories of cartographic and gis libraries as well as comprehensive lists of geospatial datasets down to

#### la sorveglianza sanitaria dei lavoratori con cd rom

the county level this volume combines the traditional and historical collections of cartography with the modern applications of gis based maps and geospatial datasets

#### SketchUp 4.0 for Windows 2004

sketchup is software designed to accommodate your personal design process too often it is your process that must accommodate software start with massing and loose proportions and then add detail as you go or if you need to draw more accurately sketchup can accept exact dimensions or exchange precision data with industry standard cad systems at any time unlike cad you can approach design problems at the level of abstraction that is appropriate to your design goals even as they change throughout a project page 8

#### Sketchup Mac Os X User Guide 2004

sketchup is software designed to accommodate your personal design process too often it is your process that must accommodate software start with massing and loose proportions and then add detail as you go or if you need to draw more accurately sketchup can accept exact dimensions or exchange precision data with industry standard cad systems at any time unlike cad you can approach design problems at the level of abstraction that is appropriate to your design goals even as they change throughout a project page 7

#### SketchUp 4.0 for Macintosh 2014-01-31

the sketchup to layout book is the essential guide for woodworkers carpenters architects contractors builders and designers who already know the basics on how to use sketchup but are looking to create stunning presentations to visualize their ideas with their clients using layout learn the workflow for creating models specifically for layout before you even begin modeling that first rectangle you ll need to fully understand which type of model you should be building for layout don't make the mistake of creating twice the amount of work for

yourself because you didn t properly organize your model ahead of time i ll teach you how to save time and frustration by organizing your model so you are in control of how your model viewports look the entire first half of the book is dedicated to preparing your model for layout from organizational workflow to scenes and styles i share with you my 5 point method i use to visualize and prepare every scene i create for layout not only will you understand exactly what those five points are you ll learn multiple ways to control them using these methods you will gain complete control over the look of your viewports in layout you will master every aspect of a sketchup scene and style to enable you to create impressive presentations and drawings in the least amount of time possible is this too advanced for me this book is designed for construction professionals who don't have any prior experience in layout at all but it s also structured in a way that lets you look up specific tasks or methods without having to read the book cover to cover ill save you all the time and frustration that i went through when i first learned layout by quickly orienting you with the workspace then jumping right in to creating your own titleblock inserting sketchup models and adding dimensions you should have some basic knowledge on how to use sketchup but if you re just starting out you ll have complete access to my entire library of tutorials and videos for free on my website to bring you up to speed quickly every important aspect of layout is explained in the book with step by step instructions for you to follow along learn exactly what you need to know and skip over all the little details you don t need to worry about the book has been updated for 2014 so you ll even learn about the new auto text tag feature saving you a ton of time on those redundant text edits you ll see real examples the sample projects in the book are real projects not hypothetical meaningless shapes and boxes so you can see exactly how to apply the concepts you learn in context with the real world plus the sketchup and layout files are included with each book download so you ll be able to follow along and discover for yourself how to organize a similar project of your own the sample projects include a woodworking table project akitchen project and a three story house project at the same time each step by step instruction can be read and followed independently from the

project so if you need to go back and reference a certain part of the book to learn how to do something specific you ll be able to do that too advanced techniques i ve consulted with many of the best sketchup gurus in the world i ve hung out with nick sonder at the sketchup basecamp conference i ve interviewed aidan chopra sketchup evangelist and author of google sketchup for dummies eric schimelpfenig from sketchthis net and alexander schreyer author of architectural design with sketchup i ve also consulted with mike brightman author of the sketchup workflow for architecture daniel tal author of rendering in sketchup and many other great sketchup experts

#### SketchUp to LayOut 2015-07-04

the sketchup to layout book is the essential guide for woodworkers carpenters architects contractors builders and designers who already know the basics on how to use sketchup but are looking to create stunning presentations to visualize their ideas with their clients using layout learn the workflow for creating sketchup models specifically for layout before vou even begin modeling that first rectangle you ll need to fully understand which type of model you should be building for layout don t make the mistake of creating twice the amount of work for yourself because you didn t properly organize your model ahead of time i ll teach you how to save time and frustration by organizing your model so you are in control of how your model viewports look the entire first half of the book is dedicated to preparing your model for layout from organizational workflow to scenes and styles then i share with you my 5 step method to visualize and prepare every scene i create for layout these 5 steps will give you full control over the look of your model in layout visible objects control what s visible in your scene by hiding or unhiding layers foreground depth set the viewing plane depth at which you begin to see objects in your scene by default the foreground depth starts at the location of your camera but you can manually set a foreground depth using section cuts and clipping planes background depth set how deep into the model you want to see by using object masks or

fog camera perspective position your camera to the view you want to see and configure your field of view and perspective settings style determine how your model will look this includes render settings for the faces and edges in your model but also includes specialty settings like watermarks guides and section planes not only will you understand exactly what those five points are you ll learn multiple ways to control them using these methods you will gain complete control over the look of your viewports in layout you will master every aspect of a sketchup scene and style to enable you to create impressive presentations and drawings in the least amount of time possible who is this book for this book is designed for construction professionals who don t have any prior experience in layout at all but it s also structured in a way that lets you look up specific tasks or methods without having to read the book cover to cover ill save you all the time and frustration that i went through when i first learned lavout by quickly orienting you with the workspace then jumping right in to creating your own titleblock inserting sketchup models and adding dimensions you should have some basic knowledge on how to use sketchup but if you re just starting out you ll have complete access to my entire library of tutorials and videos for free on my website to bring you up to speed quickly every important aspect of layout is explained in the book with step by step instructions for you to follow along learn exactly what you need to know and skip over all the little details you don't need to worry about the book has been updated for 2014 so you'll even learn about the new auto text tag feature saving you a ton of time on those redundant text edits

# SketchUp to LayOut: The Essential Guide to Creating Construction Documents with SketchUp Pro & LayOut 2011

a clear super quick easy to understand guide for new google sketchup users fast access to instructions for every common task plus reliable concise answers to the most widely asked

questions organized into lessons that distill the most crucial information on each google sketchup topic tips and cautions point out shortcuts solutions and help you avoid common pitfalls google sketchup is a suprisingly powerful 3d modeling program that allows you to design anything from a new house to new landscaping design while sketchup pro is powerful enough to be used by architects civil engineers game developers and other hardcore professionals its free less powerful cousin google sketchup is perfect for beginners and casual users who want to design smaller scale products gardens room layouts building projects and more sams teach yourself google sketchup 8 in 10 minutes offers straightforward practical answers for fast results by working through the 10 minute lessons you learn everything you need to know to quickly and easily get up to speed with google sketchup 8 step by step instructions walk upi through the most common questions issues and tasks did you know tips offer insider advice and shortcuts watch out alerts help them avoid problems sams teach yourself google sketchup 8 in 10 minutes will provide beginner and experienced users with fast at a glance tips pointing out helpful shortcuts and solutions cautions to help avoid common google sketchup 8 pitfalls and is written in a clear easy to understand format

#### Sams Teach Yourself Google SketchUp 8 in 10 Minutes 2021-05-26

create beautiful 3d models and presentations with sketchup pro and layout sketchup to layout 2nd edition is a complete beginner s guide for learning sketchup and layout effortlessly turn your ideas into 3d models using sketchup then document them in sketchup s companion drawing program layout even if you ve never designed in 3d before this book will guide you step by step in addition to developing a complete understanding of sketchup and layout basics you ll learn advanced topics that will build upon your new skills learn the five steps to creating scenes in sketchup that will give you full control over the look of your sketchup models in layout master the most important modeling concepts such as model organization object visibility tag theory and level of detail to become more efficient and enable faster editing

of your projects discover several advanced techniques to develop custom workflows that work best for you and your preferences the only book you ll need to master sketchup layout

#### SketchUp to LayOut 2010-05-11

google sketchup for site design illustrates a holistic approach to sketchup how it works and more importantly what to do with it filled with tutorials from front to back the book focuses on the start and completion of projects that include rich detail and expression each part and chapter of the book builds on the previous chapters and tutorial you will learn how to approach modeling site plans buildings and site elements from modeling each of these exterior environment elements to piecing them together to generate a singular and expressive model the book culminates with tutorials demonstrating effective and simple ways to include grades and terrain using the sandbox tools and how best to integrate the entire approach with autocad and sketchup also included are links to supplemental on line resources such as youtube tutorials and free tutorial and example models from 3d warehouse the book is useful for all sketchup proficiency levels including beginners hobbyists and professionals

#### Google SketchUp for Site Design 2021-05-11

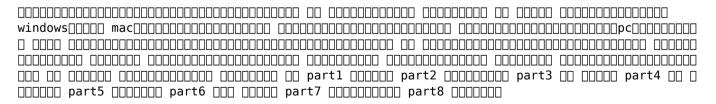

#### 

a modern comprehensive and practical guide to help you master sketchup whether you are looking to learn the basics or hone your skills and get winning tips the complete guide to sketchup pro will give you the tools you need this guide encompasses the entire software demonstrates the complete set of commands and is accompanied by examples exercises and screenshots it is adapted to all versions of sketchup and is suitable for professionals of the extended design community in this step by step guide you will learn how to incorporate advanced commands how to create an impressive presentation how to export data while emphasizing the correct and most efficient ways of working in sketchup yael kedem interior designer founder and owner of sketchup center in israel has a rich experience of mentoring thousands of people in her book she shares her knowledge to help you make your wild design ideas a simple reality

# The Complete Guide to Sketchup Pro: AII You Need to Know for Mastering Sketchup Pro, Using the Power of Extension and Layout 2012-02-21

trimble sketchup formerly google sketchup is an all purpose 3d modeling tool the program is primarily developed around architectural design but it can be used to model just about anything it is an easy way to quickly communicate your design ideas to clients or prospective employers not only can you create great still images sketchup also is able to produce walkthrough videos the tutorials will introduce you to using sketchup to create 3d models for interior design several pieces of furniture are modeled the process is broken down into the fundamental concepts of 2d line work 3d extraction applying materials and printing for a little inspiration this book has several real world sketchup project images throughout also a

real world project is provided to explore and it is employed in the book to develop a walkthrough animation rather than covering any one feature or workflow in excruciating detail this book aims to highlight many topics typically encountered in practice many of the tutorials build upon each other so you have a better understanding of how everything works and you finish with a greater sense of confidence in addition to pure sketchup tutorials which comprises most of the text you will also enjoy these extended topics introduction to layout an application which comes with sketchup pro manufacturer specific paint colors and wallcoverings manufacturer specific furniture manufacture specific flooring photorealistic rendering using v ray for sketchup working with autocad dwg files working with revit including how to bring sketchup models into revit this book has been written with the assumption that you have no prior experience using trimble sketchup with this book you will be able to describe and apply many of the fundamental principles needed to develop compelling sketchup models although the book is primarily written with a classroom setting in mind most individuals will be able to work through it on their own and benefit from the tips and tricks presented

#### SketchUp 2013 for Interior Designers 2011

considerably easier to use than other 3d software google sketchup has found a niche in architecture landscape design real estate development furniture building and other design professions this book provides an accessible approach that assumes no previous 3d modeling experience and explains the basic concepts involved in 3d modeling introduction to sketchup shows readers how to build a 3d model print it share it export it to another professional design package export it to google earth and create a 3d animated tour it also helps readers harness the power of google sketchup so that they can populate google earth with 3d buildings monuments and other sculptures this edition is updated with the latest version of google sketchup software easy to read and practical this text not only helps you learn how to use google sketchup at your own pace it helps you master the core competencies and skills you need

to succeed developed with architects interior designers landscapers and other design gurus in mind google sketchup is the fast easy way to build 3d models of anything you wants buildings furniture landscapes or your own unique creations

#### Introduction to Google SketchUp 2009-09

this book is designed for the interior designer wanting to use hand sketching techniques google sketchup and adobe photoshop together to create beautiful designs and presentations this book will teach you how to come up with fresh new design ideas and how to save time by using these powerful tools and techniques this book presumes no previous experience with any of these tools and is divided into three sections in the first section you will learn to use sketchup and photoshop starting with navigating the interface and than learning their features in the next section you will learn hand sketching techniques and how to combine these with digital tools in the last section of the book you will complete an interior design project leveraging the tools and techniques you learned in previous chapters while learning a few new techniques along the way the first two chapters cover computer basics including managing files and knowing your way around the operating system the next three chapters introduce the reader to sketchup an easy to use 3d modeling program geared specifically towards architecture chapters six and seven present the basic tools found in photoshop which is the industry standard raster image editing software once you have worked through all the technology related introduction chapters you will explore four chapters on various aspects of hand sketching these chapters mainly focus on interior drawing concepts the final four chapters work through the concept design process for an interior fit out project the intent is that the reader would recreate these drawings as they appear in the book the goal is to focus on understanding the process and developing the required techniques rather than getting bogged down in design right away

### Interior Design Using Hand Sketching, SketchUp and Photoshop 2013-11-14

|  | 00000 | gmail | google | chrome | google[[[[[[[ |  |
|--|-------|-------|--------|--------|---------------|--|
|  |       |       |        |        |               |  |

#### 

sketchup is an all purpose 3d modeling tool the program is primarily developed around architectural design but it can be used to model just about anything it is an easy way to quickly communicate your design ideas to clients or prospective employers not only can you create great still images sketchup also is able to produce walk through videos this book has been written with the assumption that you have no prior experience using trimble sketchup with this book you will be able to describe and apply many of the fundamental principles needed to develop compelling sketchup models the book uses a series of tutorial style exercises in order to introduce you to sketchup several pieces of furniture are modeled throughout the book the process is broken down into the fundamental concepts of 2d line work 3d extraction applying materials and printing although the book is primarily written with a classroom setting in mind most individuals will be able to work through it on their own and benefit from the tips and tricks presented for a little inspiration this book has several real world sketchup project images throughout

#### $\square$

sketchup is an all purpose 3d modeling tool the program is primarily developed around architectural design but it can be used to model just about anything it is an easy way to

quickly communicate your design ideas to clients or prospective employers not only can you create great still images sketchup also is able to produce walk thru videos this book has been written with the assumption that you have no prior experience using google sketchup with this book you will be able to describe and apply many of the fundamental principles needed to develop compelling sketchup models the book uses a series of tutorial style exercises in order to introduce you to sketchup several pieces of furniture are molded throughout the book the process is broken down into the fundamental concepts of 2d line work 3d extraction applying materials and printing although the book is primarily written with a classroom setting in mind most individuals will be able to work through it on their own and benefit from the tips and tricks presented

#### SketchUp 8 for Interior Designers 2023-04-28

level up your 3d design skills with sketchup pro by employing real world examples and design guidelines in this illustrated guide purchase of the print or kindle book includes a free pdf ebook key features put your architectural design knowledge to work by exploring practical examples gain a deeper understanding of sketchup s gui modeling tools and editing features execute full design creations with detailed steps without getting overwhelmed by sketchup s advanced functionalities book descriptionowing to its ability to create models quickly and with high level of dimensional accuracy sketchup pro has become a popular choice for many industries including architecture interior design landscape architecture and video game design if you are seeking to adopt trimble s exceptional design software getting started with sketchup pro serves as an ideal primer to prepare and equip you for its use this book will help you lay the foundation of a project from scratch set up appropriate units and follow a guided path to structure your 3d models you ll explore the workflows used for creating designs from sketches making cad drawings dwg and even updating your existing 3d models finally you ll work with extensions and 3d warehouse to find new workflows and models to add to your skill

set by the end of this sketchup book you ll be able to confidently create and share models of your design through cad drawings and 3d views and even take them online through the 3d warehousewhat you will learn build massing 3d models and preliminary designs identify optimal methods to boost productivity and efficiency with sketchup pro explore sketchup tools and understand their diverse functionality get a complete walkthrough of editing tools materials and components in sketchup create and edit components and explore component options get acquainted with sketchup extensions 3d warehouse and additional tools and resources who this book is for this book is for architects landscape architects interior designers woodworkers and 3d modelers with beginner level knowledge of the architectural design of living spaces basic computer skills are all you need to get started

#### Google SketchUp 8 for Interior Designers 2021-04-03

#### Getting Started with SketchUp Pro 2007-08-23

#### SketchUp\_\_\_\_120 *2019-08-31*

today many scientists in different disciplines realize the power of graphics but are also bewildered by the numerous graphics tools more often than not they choose the improper

#### la sorveglianza sanitaria dei lavoratori con cd rom [PDF]

software tools and end up with unsatisfactory results this book introduces and categorizes the most commonly used graphics tools and their applications the purpose is not to provide an exhausting list of tools and their explicit functions but rather to provide scientific researchers with different means and application areas in computer graphics so as to help them efficiently use visualization modeling simulation and virtual reality to complement their research needs this guide includes coverage of the most widely used commercial software freeware and open source software

3DDDDDDDSketchUpD 2009-09-25

accorded to Graphics Software Tools 2019-07-19

### 

the autodesk autocad certified user study guide is designed for the autocad user who is already familiar with autocad it provides a series of hands on exercises and tutorials in the use of autocad to help you prepare for the autodesk autocad certified user exam the text covers all the exam objectives for the autocad certified user exam each topic is covered in detail and then is followed up with tutorials and quizzes to reinforce the material covered the emphasis of the tutorials is to focus on the use of the ribbon and contextual menus rather than keyboard entry in the command line the tutorials will strengthen your ability to use the software without reliance upon tool tips passing the autocad certified user exam establishes that you have a basic aptitude in autocad this credential can be added to job applications and your resume to help you stand out from the crowd once you pass the certified user exam you can continue your journey and begin working toward the next level of certification practice exam software included with your purchase of this book is practice exam software the practice exam software is meant to simulate the actual autodesk autocad certified user exam it can be downloaded and run from any computer and it will get you familiar with the official exam and

#### la sorveglianza sanitaria dei lavoratori con cd rom [PDF]

check your skills prior to taking the official exam the practice exam software requires you to use autodesk autocad to perform actions in order to formulate the answer to questions just like the actual exam

#### 

nnnnn nnnnn niphone ipadnnnnnn nnnn applennnnn nnnnn2016n3n21nnnnnnnnn nnnn nnnn nn iphone seng 7nnnnipadn nnnnnnn 4nnnnn niphone 6snnnnnnn nnnnniphone sen n nnnniphone 5snanana nanana n ana a anana ana ananananana nananana 64n ana9n ananananiphone sen anan4ananan ANDONAN DAN AND AND AND PORTUGATION OF PORTUGATION OF A PROPORTING TO PROPORTION OF A PROPORTION OF A PROPORT NANANANAN NANAN NANANANAN NANANANAN NANANANAN NANANANAN NANANANANAN NANANANAN NANANANAN NANANANANAN NANANANANAN NOT THE THEORY IPON IN THE THEORY OF THE THEORY OF THE THE THEORY OF THE THEORY OF THE THEORY OF THE THEORY OF THE THEORY OF THE THEORY OF THE THEORY OF THE THEORY OF THE THEORY OF THE apple watch nnnnnnnn nnn nnn nnnnnn tvos 9 2 nnnnnn nnn 2nnnnnnn iphonenipadn nnnnnnnn ios nnnnn n1nn icloudnnnn nnnnnnn macniosn n nnnnnn A ADDADAA ADDADAADA ADDADA ADDA A DADADADADADADA DADADADADISSA A ADDAD ADD nn iphonen nn nnnnnnnn icloudnnnnnnnnnnn nnnn nnn4nnnnnnnn lte advanced nnn nnnnnnn \_\_ wakatsuki works world \_\_\_ n\_ surface pro 4 xnnnn nnnnnnnnnnn macnnn macn 3dn nn 

#### la sorveglianza sanitaria dei lavoratori con cd rom [PDF]

| 000000000000 00 000000000000 00 30000000                         |
|------------------------------------------------------------------|
| 000 00000000 chapter 1 mac000000 00000000000 000000000 000000000 |
| apple id                                                         |
| 0 0000000000 000000000 000000000000000                           |
| mac mac mac mac                                                  |

## Autodesk AutoCAD Certified User Study Guide (AutoCAD 2020 Edition) 2013-05-24

agriculture increasingly faces the challenge of balancing its multiple functions in a sustainable way integrated assessment and modelling iam can provide insight into the potential impacts of policy changes however concepts to address the wide range of issues and functions typical for agriculture are still scarce environmental and agricultural modelling reviews and presents our current understanding of integrated and working tools to assess and compute ex ante alternative agricultural and environmental policy options allowing 1 analysis at the full range of scales farm to european union and global whilst focusing on the most important issues emerging at each scale 2 analysis of the environmental economic and social contributions of agricultural systems towards sustainable rural development and rural viability 3 analysis of a broad range of issues and agents of change such as climate change environmental policies rural development options effects of an enlarging eu international competition and effects on developing countries

#### Mac Fan 2016 □ 5 □ 2012

computer aided design cad is the dominant design and drawing tool used in architecture and all

students need to acquire basic skills in using it this book explains the key cad skills required to create plans 3d models and perspectives detailed text and hundreds of screengrabs and visuals are used to demonstrate the various techniques and processes 2d skills are shown using autocad sketchup and vectorworks while 3d modelling and presentation techniques also include 3ds max maya form z and photoshop the reader will learn how to simplify the software interface and tools in order to focus on the most common and useful tasks this is an invaluable guide for all students of architecture

#### Environmental and Agricultural Modelling: 2018-08-14

a newly updated and comprehensive quide to all aspects of visual design from doing a quick sketch to producing a fully rendered model the ability to create visual representations of designs is a critical skill for every designer interior design visual presentation fifth edition offers thorough coverage of interior design communication used throughout the design process complete with a broad range of real world examples this fully updated handbook presents a full range of styles and techniques used for interior design visual communication from hand drawing to 3d computer modeling its accessible how to approach guides you through a variety of methods for executing creative and successful design graphics models and presentations recognizing the ongoing proliferation of digital tools for visual representation this edition provides the latest information on software used in presentation such as photoshop and sketchup and covers the integration of revit and autocad generated content into design presentations covers all aspects of visual design and presentation for interior designers includes color illustrations that feature a wide range of project types including residential healthcare and public projects designed to highlight step by step instructions provides a discussion of incorporation of 3d digital models into presentations including use in virtual reality and expanded information on scale models including a discussion of 3d printing includes a companion website for instructors featuring powerpoint lecture slides and

an instructor s manual from traditional to cutting edge techniques interior design visual presentation fifth edition gives students and professionals alike the tools to give life to their design vision

#### CAD Fundamentals for Architecture 2013-06-17

the 18th issue of the transactions on computational science journal edited by arjan kuijper is devoted to the topic of cyberworlds the 14 papers in the volume constitute revised and extended versions of a selection of contributions presented at cw 2012 the international conference on cyberworlds held in darmstadt germany in september 2012 the selected papers span the areas of human path prediction gesture based interaction rendering valence levels recognition virtual collaborative spaces virtual environment emotional attention virtual palpation sketch book design animation and avatar face recognition

#### **Interior Design Visual Presentation 2020-09-10**

whether you are looking to create a lush outdoor paradise complete with waterfalls and fish filled ponds or you simply want a conservative balcony fountain this book can show you how to build your own backyard escape no matter your budget

#### <u>Transactions on Computational Science XVIII</u> 2016-11-30

discover bim a better way to build better buildings building information modeling bim offers a novel approach to design construction and facility management in which a digital representation of the building product and process is used to facilitate the exchange and interoperability of information in digital format bim is beginning to change the way buildings

look the way they function and the ways in which they are designed and built the bim handbook third edition provides an in depth understanding of bim technologies the business and organizational issues associated with its implementation and the profound advantages that effective use of bim can provide to all members of a project team updates to this edition include information on the ways in which professionals should use bim to gain maximum value new topics such as collaborative working national and major construction clients bim standards and guides a discussion on how various professional roles have expanded through the widespread use and the new avenues of bim practices and services a wealth of new case studies that clearly illustrate exactly how bim is applied in a wide variety of conditions painting a colorful and thorough picture of the state of the art in building information modeling the bim handbook third edition guides readers to successful implementations helping them to avoid needless frustration and costs and take full advantage of this paradigm shifting approach to construct better buildings that consume fewer materials and require less time labor and capital resources

### The Complete Guide to Building Backyard Ponds, Fountains, and Waterfalls for Homeowners 2011-03-25

design academics and practitioners are facing a multiplicity of challenges in a dynamic complex world moving faster than the current design paradigm which is largely tied to the values and imperatives of commercial enterprise current education and practice need to evolve to ensure that the discipline of design meets sustainability drivers and equips students teachers and professionals for the near future design activism reveals the power of design for positive social and environmental change design with a central activist role in the sustainability challenge design activists seek to fu

#### BIM Handbook 2017-07-10

most people want to reach their maximum potential and the use of tools are no different some say power is influence if this is true then virtual reality has superpowers because of its ability to make the unreal viscerally real engaging and immersive thanks to these powers vr can influence and affect education in ways that no technology tool has in the past this book will help people understand the power and true potential of virtual reality or vr the prime directive of this book is to provide educators with a way of thinking about how to use virtual reality in education in order to reveal its true superpowers and to arm educators with several hands on lessons to get them started on implementing vr as a tool to enhance learning outcomes ultimately the book aims to have educators clearly understand vr s role in transforming education thus reaching its maximum potential

#### **Design Activism 2018-09-22**

although most people have heard of laser cut and 3 d printed model railway parts and kits most modellers have little knowledge or experience of them this fascinating and well illustrated book describes in non technical language how these machines work and how railway modellers can use them to produce remarkable models for their layouts with reference to the different modelling scales the author discusses in detail the advantages and disadvantages of different types of machines and the materials they employ he also shows how beginners can install and use sketchup make a free cad computer aided design program from the internet with step by step instructions and accompanying photographs the author takes the modeller through the early stages of using this program before providing many examples of how to design model railway related items such as laser cut roofing tiles palisade fencing brickwork and the detailed elements of station awning in addition he demonstrates how to create 3 d printed furniture

barrels packing crates guttering and down pipes rivet heads and a workman s hut the cad skills learnt whilst following the clear instructions on how to draw these examples will enable modellers to design their own model railway parts which can either be produced on their own machines or be sent away to be created by one of the many bureau companies clear step by step instructions are given along with over 430 superb colour images

#### **Immersive Learning**

the bim handbook is an extensively researched and meticulously written book showing evidence of years of work rather than something that has been quickly put together in the course of a few months it brings together most of the current information about bim its history as well as its potential future in one convenient place and can serve as a handy reference book on bim for anyone who is involved in the design construction and operation of buildings and needs to know about the technologies that support it the need for such a book is indisputable and it is terrific that chuck eastman and his team were able to step up to the plate and make it happen thanks to their efforts anyone in the aec industry looking for a deeper understanding of bim now knows exactly where to look for it aecbytes book review august 28 2008 aecbytes com review 2008 bimhandbook html discover bim a better way to build better buildings building information modeling bim offers a novel approach to design construction and facility management in which a digital representation of the building process is used to facilitate the exchange and interoperability of information in digital format bim is beginning to change the way buildings look the way they function and the ways in which they are designed and built the bim handbook second edition provides an in depth understanding of bim technologies the business and organizational issues associated with its implementation and the profound advantages that effective use of bim can provide to all members of a project team updates to this edition include completely updated material covering the current practice and technology in this fast moving field expanded coverage of lean construction and its use of bim with special focus on

integrated project delivery throughout the book new insight on the ways bim facilitates sustainable building new information on interoperability schemas and collaboration tools six new case studies painting a colorful and thorough picture of the state of the art in building information modeling the bim handbook second edition guides readers to successful implementations helping them to avoid needless frustration and costs and take full advantage of this paradigm shifting approach to construct better buildings that consume fewer materials and require less time labor and capital resources

#### <u>Laser Cutting and 3-D Printing for Railway Modellers</u>

these proceedings collect selected papers from the 7th international conference on green intelligent transportation system and safety held in nanjing on july 1 4 2016 the selected works which include state of the art studies are intended to promote the development of green mobility and intelligent transportation technology to achieve interconnectivity resource sharing flexibility and higher efficiency they offer valuable insights for researchers and engineers in the fields of transportation technology and traffic engineering automotive and mechanical engineering industrial and system engineering and electrical engineering

#### **BIM Handbook**

the interdisciplinary uses of traditional cartographic resources and modern gis tools allow for the analysis and discovery of information across a wide spectrum of fields a research guide to cartographic resources navigates the numerous american and canadian cartographic resources available in print and online offering researchers academics and students with information on how to locate and access the large variety of resources new and old dozens of different cartographic materials are highlighted and summarized along with lists of map libraries and geospatial centers and related professional associations a research guide to

cartographic resources consists of 18 chapters two appendices and a detailed index that includes place names and libraries structured in a manner consistent with most reference guides including cartographic categories such as atlases dictionaries gazetteers handbooks maps plans gis data and other related material almost all of the resources listed in this guide are categorized by geography down to the county level making efficient work of the type of material required to meet the information needs of those interested in researching place specific cartographic related resources additionally this guide will help those interested in not only developing a comprehensive collection in these subject areas but get an understanding of what materials are being collected and housed in specific map libraries geospatial centers and their related websites of particular value are the sections that offer directories of cartographic and gis libraries as well as comprehensive lists of geospatial datasets down to the county level this volume combines the traditional and historical collections of cartography with the modern applications of gis based maps and geospatial datasets

#### **Green Intelligent Transportation Systems**

A Research Guide to Cartographic Resources

- industrial engineering and work study in apparel .pdf
- snoopy friends il film dei peanuts la storia con le immagini del film (PDF)
- 2013 march\_life science papers grade 11 (2023)
- 2014 march matric math paper memo (2023)
- toefl ibt test edition Full PDF
- physics exam papers aga Full PDF
- developing drivers with the windows driver foundation developer reference (PDF)
- quem disser o contrario e porque tem razao letras sem tretas guia pratico de escrita ficcao mario carvalho [PDF]
- the tibetan of the dead or the after death experiences on the bardo plane according to lama kazi dawa samdups english rendering .pdf
- daniel s pena sr your first 100 million 2nd edtion Full PDF
- golden retrievers 2018 12 x 12 inch monthly square wall calendar with foil stamped cover animals dog breeds retriever multilingual edition (2023)
- fundamental accounting principles 20th edition chapter 1 Full PDF
- college physics serway 6th edition solutions manual (PDF)
- experiments in physical chemistry physical chemistry (Read Only)
- heartburn fast tract digestion lpr acid reflux gerd diet cure without drugs surprising truth about the cause of acid reflux explained clinically proven solution .pdf
- mitsubishi lancer evolution 2005 complete factory service (2023)
- <u>larson edwards calculus 9th edition answers Full PDF</u>
- suzuki apv engine size (Read Only)
- endometriosis a key to healing and fertility through nutrition (2023)
- year 10 maths exam papers and answers (2023)
- <u>honda repair codes bigmouthhouse [PDF]</u>
- skills based caring for a loved one with an eating disorder (Read Only)
- studio anywhere a photographers guide to shooting in unconventional locations .pdf

- ford f350 manuals Copy
- classic chevy pickups 2018 12 x 12 inch monthly square wall calendar with foil stamped cover chevrolet motor truck english french and spanish edition (Download Only)
- ikea kitchen buying guide [PDF]
- science workshop series teaching guide and answer keys Full PDF
- haynes repair manual honda cbr 600 f3 cafebr (Download Only)
- introduction to information systems 16th international edition (Download Only)
- la sorveglianza sanitaria dei lavoratori con cd rom [PDF]